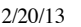

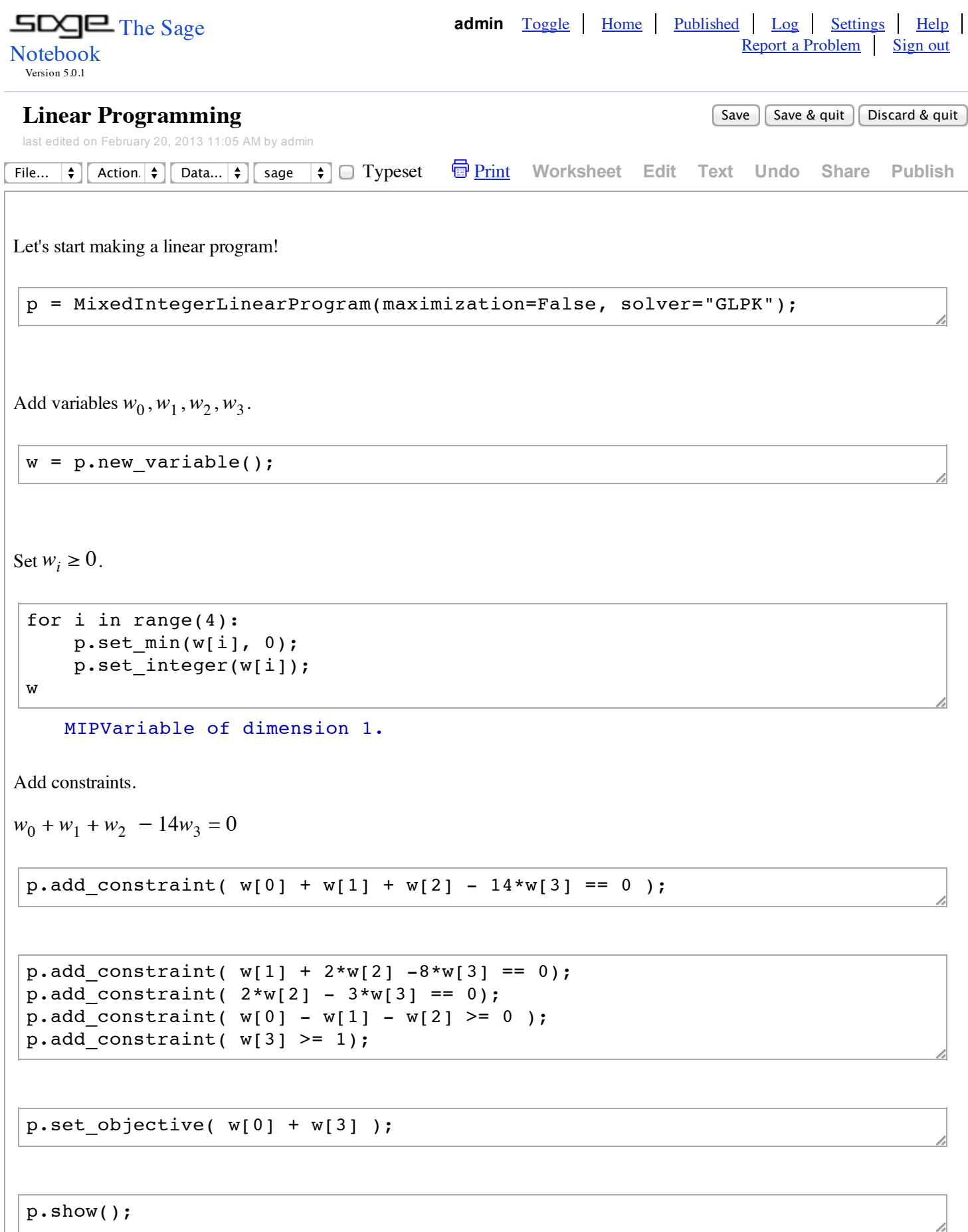

Minimization:  $x_0 + x_3$ 

```
Constraints:
0.0 \le x_0 + x_1 + x_2 -14.0 x_3 \le 0.00.0 \le x_1 + 2.0 x_2 - 8.0 x_3 \le 0.00.0 \leq 2.0 \times 2 -3.0 \times 3 \leq 0.0-x_0 + x_1 + x_2 \leq 0.0-x 3 \leq -1.00.\overline{0} \le x_0 + x_1 + x_2 - 14.0 x_3 \le 0.00.0 \le x_1 + 2.0 x_2 - 8.0 x_3 \le 0.00.0 \leq 2.0 \times 2 - 3.0 \times 3 \leq 0.0-x_0 + x_1 + x_2 \leq 0.0-x 3 \le -1.0Variables:
x_0 is an integer variable (min=0.0, max=+oo)
x_1 is an integer variable (min=0.0, max=+oo)
x_2 is an integer variable (min=0.0, max=+oo)
x<sup>-3</sup> is an integer variable (min=0.0, max=+oo)
```
p.solve()

17.0

```
p.get_values( [ w[i] for i in range(4) ] );
```
[15.0, 10.0, 3.0, 2.0]

evaluate

 $\mathbb{E}$